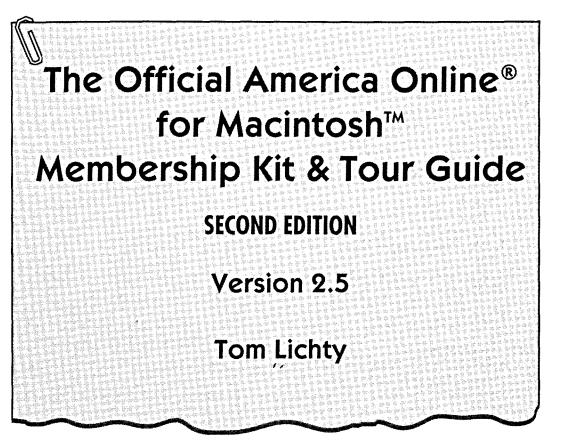

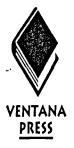

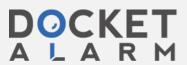

## The Official America Online for Macintosh Membership Kit & Tour Guide Copyright © 1994 by Tom Lichty

All rights reserved. This book may not be duplicated in any way without the express written consent of the publisher, except in the form of brief excerpts or quotations for the purposes of review. The information contained herein is for the personal use of the reader, and may not be incorporated in any commercial programs, other books, databases or any kind of software without written consent of the publisher or author. Making copies of this book, or any portion for any purpose other than your own, is a violation of United States copyright laws.

Library of Congress Cataloging-in-Publication Data Lichty, Tom

The official America Online for Macintosh membership kit & tour guide / Tom Lichty. -- 2nd ed.

p. cm.

Rev. ed. of: The official America Online membership kit & tour guide. c1992.

Includes index.

ISBN 1-56604-127-9

1. America Online (Videotex system) 2. Macintosh (Computer)

I. Lichty, Tom. Official America Online membership kit & tour guide.

II. Title.

QA76.57.A43L523 1994

004.69--dc20

94-1492

CIP

Book design: Marcia Webb

Cover design: IMAGE Communications; adaptation: John Nedwidek

Index service: Dianne Bertsch, Answers Plus

Technical review: Tim Barwick, Ed Ferguson, Kelly Richmond, Marshall Rens: America Online Editorial staff: Angela Anderson, Laura Bader, Eric Edstam, Tracye Giles, Pam Richardson Production staff: Patrick Berry, Cheri Collins, John Cotterman, Dan Koeller, Dawne Sherman,

Marcia Webb, Mike Webster

Proofreaders: Eric Edstam, Sharla Green

Second Edition

Printed in the United States of America

Ventana Press, Inc. P.O. Box 2468 Chapel Hill, NC 27515 919/942-0220 FAX 919/942-1140 LIBRARY OF CONGRESSON
NOW - U 1994
COPY

98765432

#### Limits of Liability and Disclaimer of Warranty

The author and publisher of this book have used their best efforts in preparing the book and the programs contained in it. These efforts include the development, research and testing of the theories and programs to determine their effectiveness. The author and publisher make no warranty of any kind, expressed or implied, with regard to these programs or the documentation contained in this book.

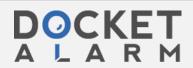

### About the Author

Tom Lichty is Senior Consultant and Instructor for the University of Oregon Portland Center, and author of six computer books, including Desktop Publishing With Word for Windows, Mac, Word & Excel Desktop Companion and The Official America Online for Windows Membership Kit & Tour Guide, all published by Ventana Press. An enthusiastic member of the online community, he may be reached at MajorTom on America Online, or majortom@aol.com on the Internet.

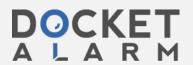

## **Contents**

| <b>*</b>  | Foreword                                                                                                    | xix  |
|-----------|----------------------------------------------------------------------------------------------------|------|
| Chapter 1 | Starting the Tour                                                                                                    | 1    |
|           | What Is America Online?  It's a Telecommunications Service • It's One Big Thunder-Lizard  Computer • It's Software Installed in Your Computer • It's a Resource  • It's a Community                                                                                                | 2    |
|           | How to Use This Book                                                                                                    | . 16 |
| Chapter 2 | Making the Connection                                                                                                    | 25   |
|           | Things You'll Need  The Computer • The Telephone Line • The Membership Kit The Modem • The Money • The Screen Name • The Password                                                                                                    | . 26 |
|           | Installing the Software                                                                                                    | 32   |
|           | The Initial Online Session  Configuring the Telephone Connection • Selecting Your Local Access Numbers • The Temporary Registration Number & Password • Your Name & Address • Providing Your Billing Information • Choosing a Screen Name & Password • A Letter From the President | . 37 |
|           | Where to Go From Here                                                                                                    | 46   |

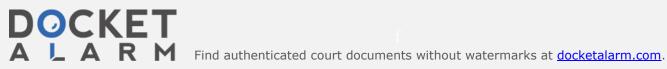

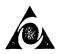

## The Official AOL Tour Guide

| 2         |                                                                                                    |     |
|-----------|----------------------------------------------------------------------------------------------------|-----|
| Chapter 3 | Online Help & the Members                                                                                                    | 49  |
|           | Getting Help                                                                                                    | 49  |
|           | Off-Line Help • Online Help  Guides                                                                                                    | 67  |
|           | Members                                                                                                    |     |
| <b>E</b>  |                                                                                                    |     |
| Chapter 4 | Electronic Mail                                                                                                    | 75  |
|           | What Exactly Is Electronic Mail?                                                                                                    | 75  |
|           | Why Use E-mail?                                                                                                    | 77  |
|           | A Circular Exercise                                                                                                    | 77  |
|           | The Mail Menu  Composing Your Mail • Alternative Mail Sources • Checking Mail You've Sent • Buttons in the Mail You've Sent Window • Reading New Mail • Buttons in the New Mail Window • Printing & Saving Mail • Forwarding Mail • Replying to Mail • Checking Mail You've Read • The Address Book | 81  |
|           | Gorilla Food                                                                                                    | 98  |
|           | Attaching Files to Messages  E-mail Alternatives                                                                                                    | 111 |

# DOCKET

# Explore Litigation Insights

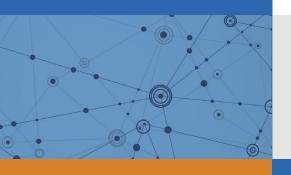

Docket Alarm provides insights to develop a more informed litigation strategy and the peace of mind of knowing you're on top of things.

## **Real-Time Litigation Alerts**

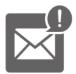

Keep your litigation team up-to-date with **real-time** alerts and advanced team management tools built for the enterprise, all while greatly reducing PACER spend.

Our comprehensive service means we can handle Federal, State, and Administrative courts across the country.

## **Advanced Docket Research**

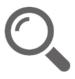

With over 230 million records, Docket Alarm's cloud-native docket research platform finds what other services can't. Coverage includes Federal, State, plus PTAB, TTAB, ITC and NLRB decisions, all in one place.

Identify arguments that have been successful in the past with full text, pinpoint searching. Link to case law cited within any court document via Fastcase.

## **Analytics At Your Fingertips**

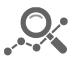

Learn what happened the last time a particular judge, opposing counsel or company faced cases similar to yours.

Advanced out-of-the-box PTAB and TTAB analytics are always at your fingertips.

#### API

Docket Alarm offers a powerful API (application programming interface) to developers that want to integrate case filings into their apps.

#### **LAW FIRMS**

Build custom dashboards for your attorneys and clients with live data direct from the court.

Automate many repetitive legal tasks like conflict checks, document management, and marketing.

#### **FINANCIAL INSTITUTIONS**

Litigation and bankruptcy checks for companies and debtors.

### **E-DISCOVERY AND LEGAL VENDORS**

Sync your system to PACER to automate legal marketing.

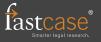